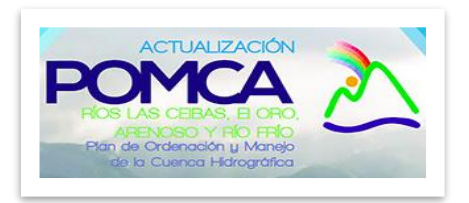

## **FORMULACIÓN DEL PLAN DE ORDENACIÓN Y MANEJO DE LA CUENCA DEL RÍO LORO – RÍO LAS CEIBAS Y OTROS DIRECTOS AL MAGDALENA (MD) (CÓDIGO 2111-01) RESPUESTA A OBSERVACIONES Y SUGERENCIAS**

A continuación encontrará la respuesta a observaciones y/o recomendaciones frente a los documentos del POMCA presentados por su entidad,

## **IDENTIFICACIÓN Y CONTACTO**

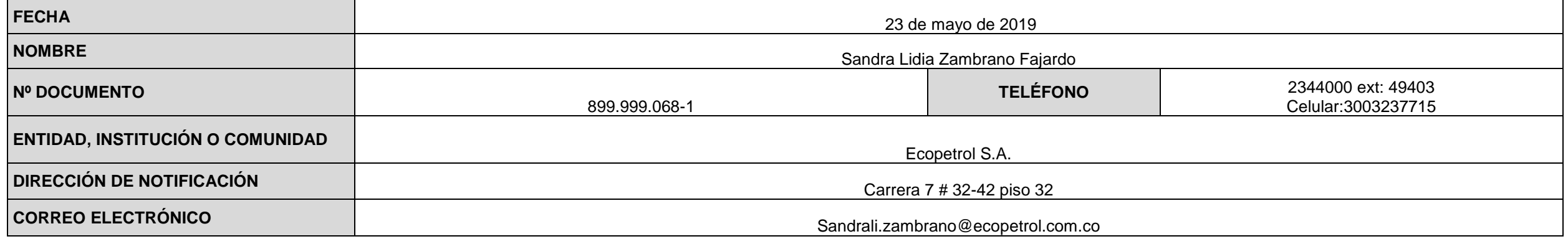

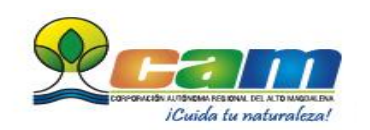

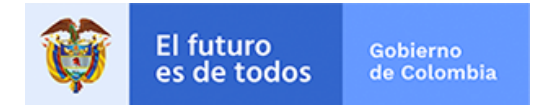

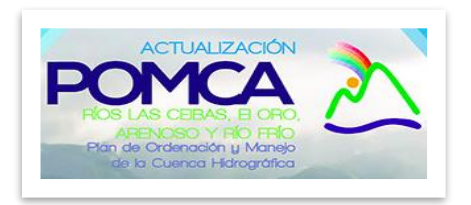

1. OBSERVACIONES Y SUGERENCIAS A continuación, se presenta el formato para sus recomendaciones y observaciones, por favor diligenciarlo de forma resumida y precisa.

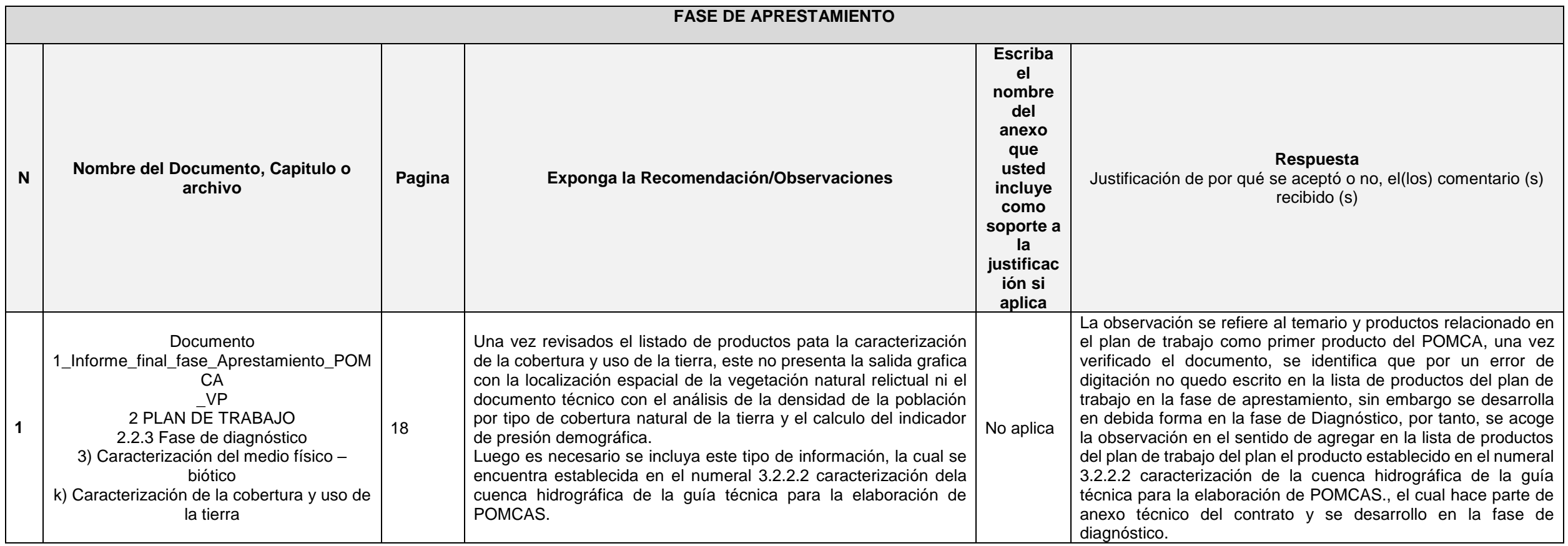

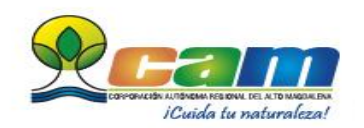

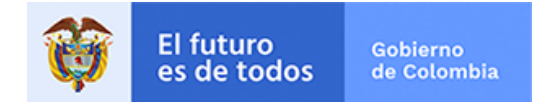

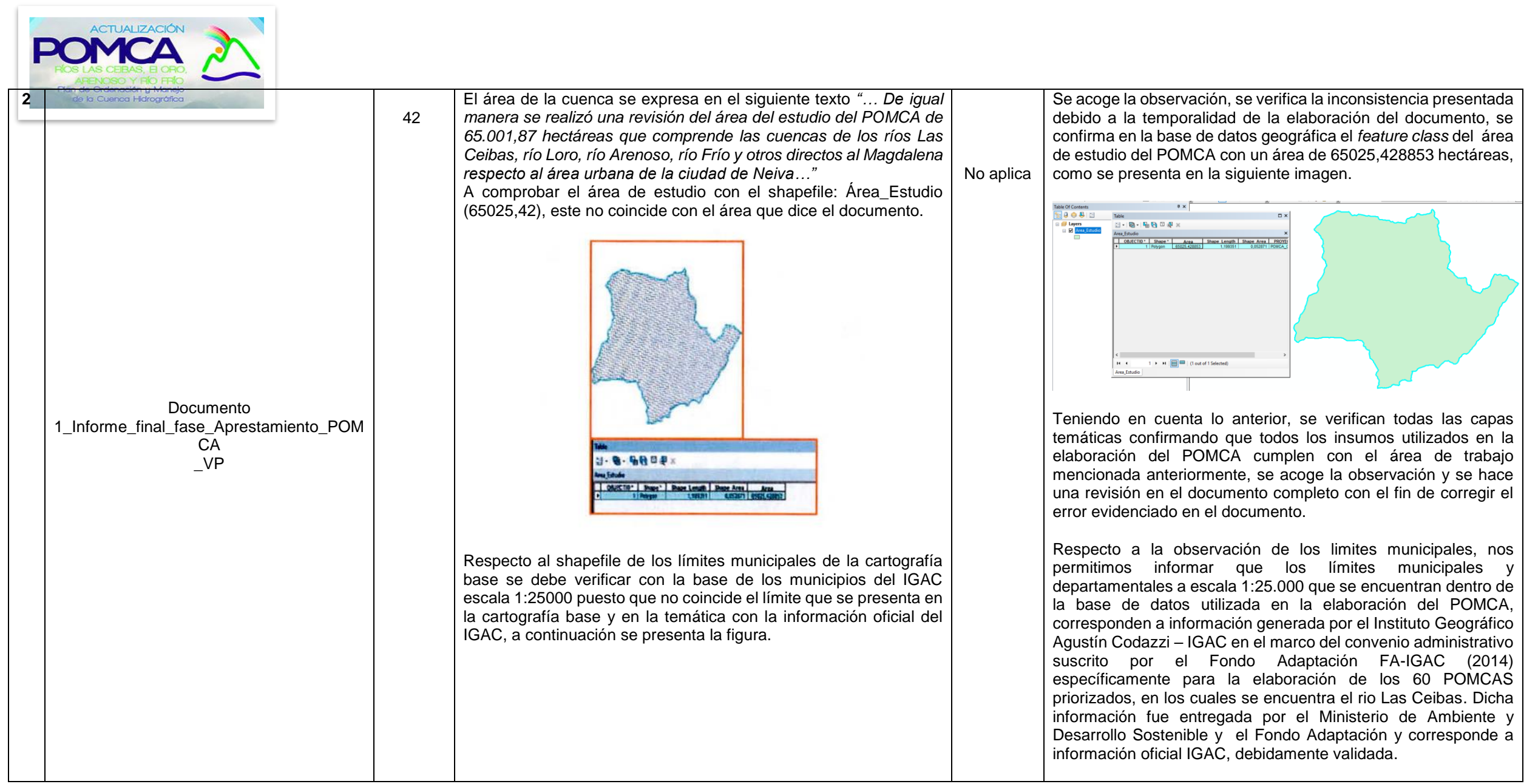

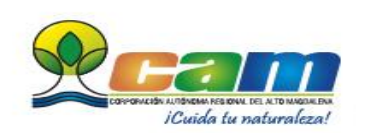

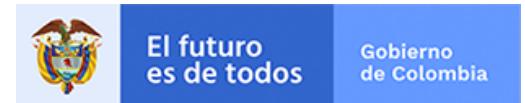

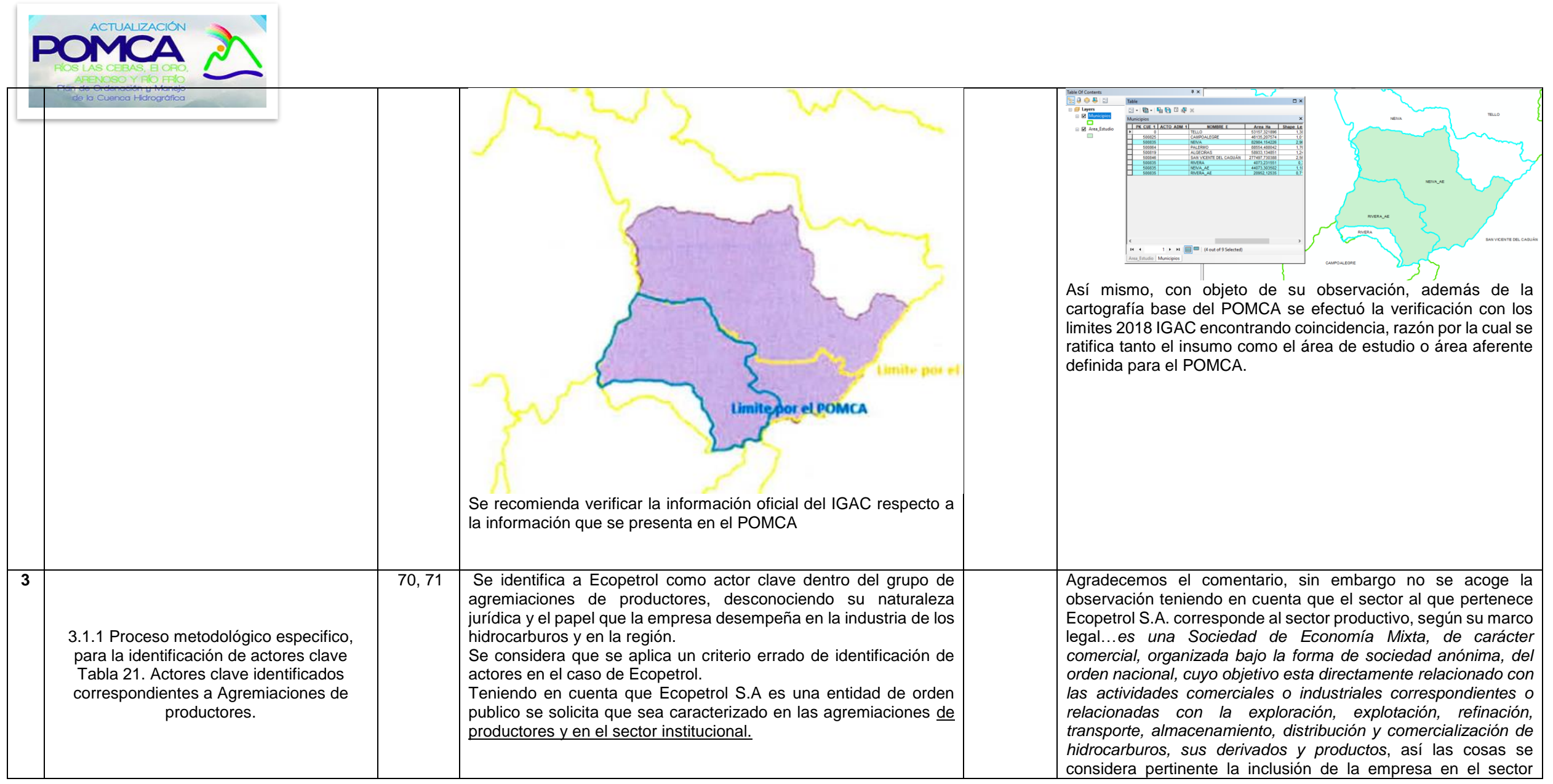

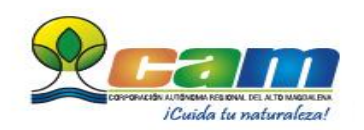

F

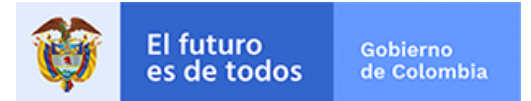

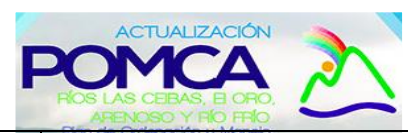

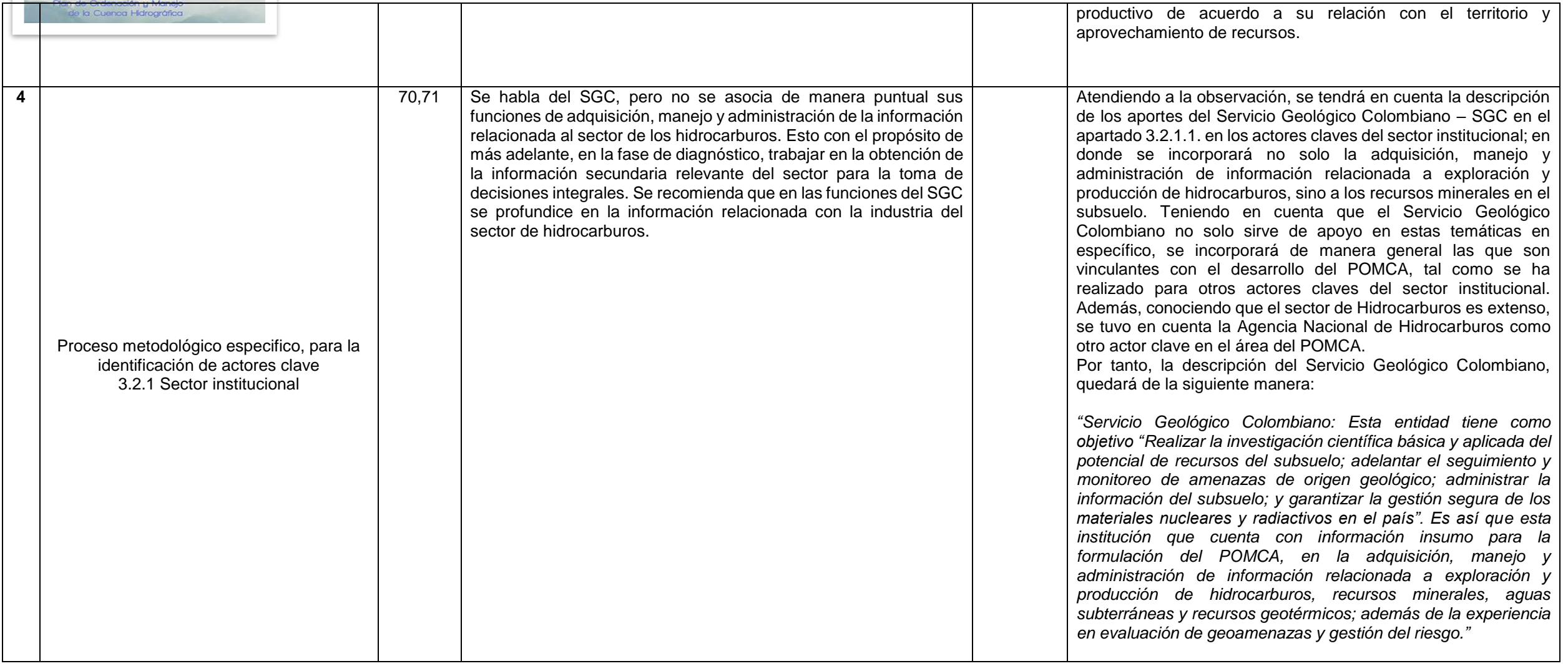

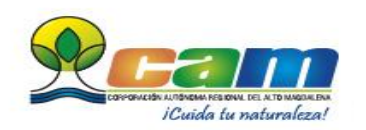

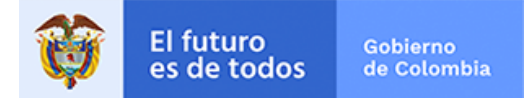

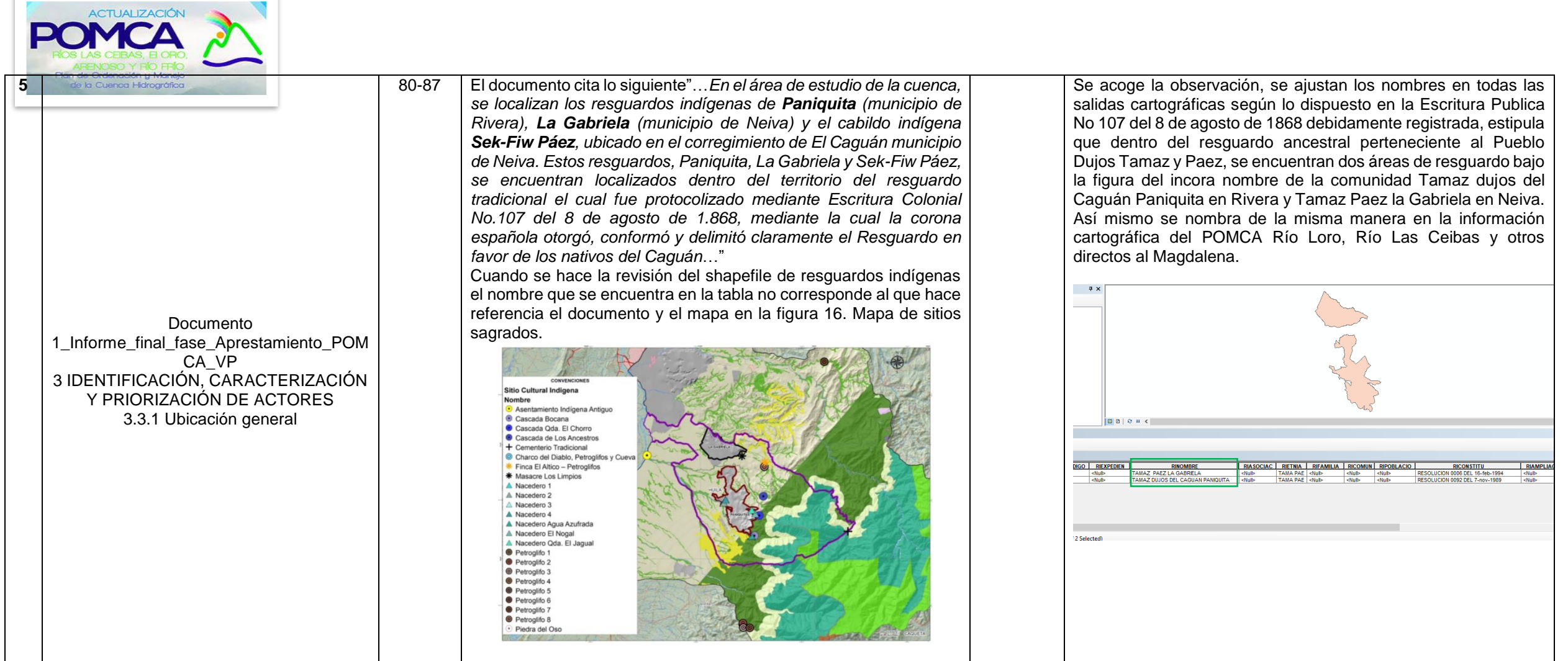

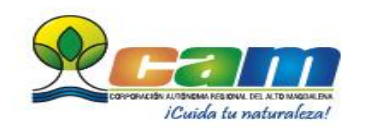

п

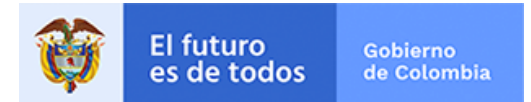

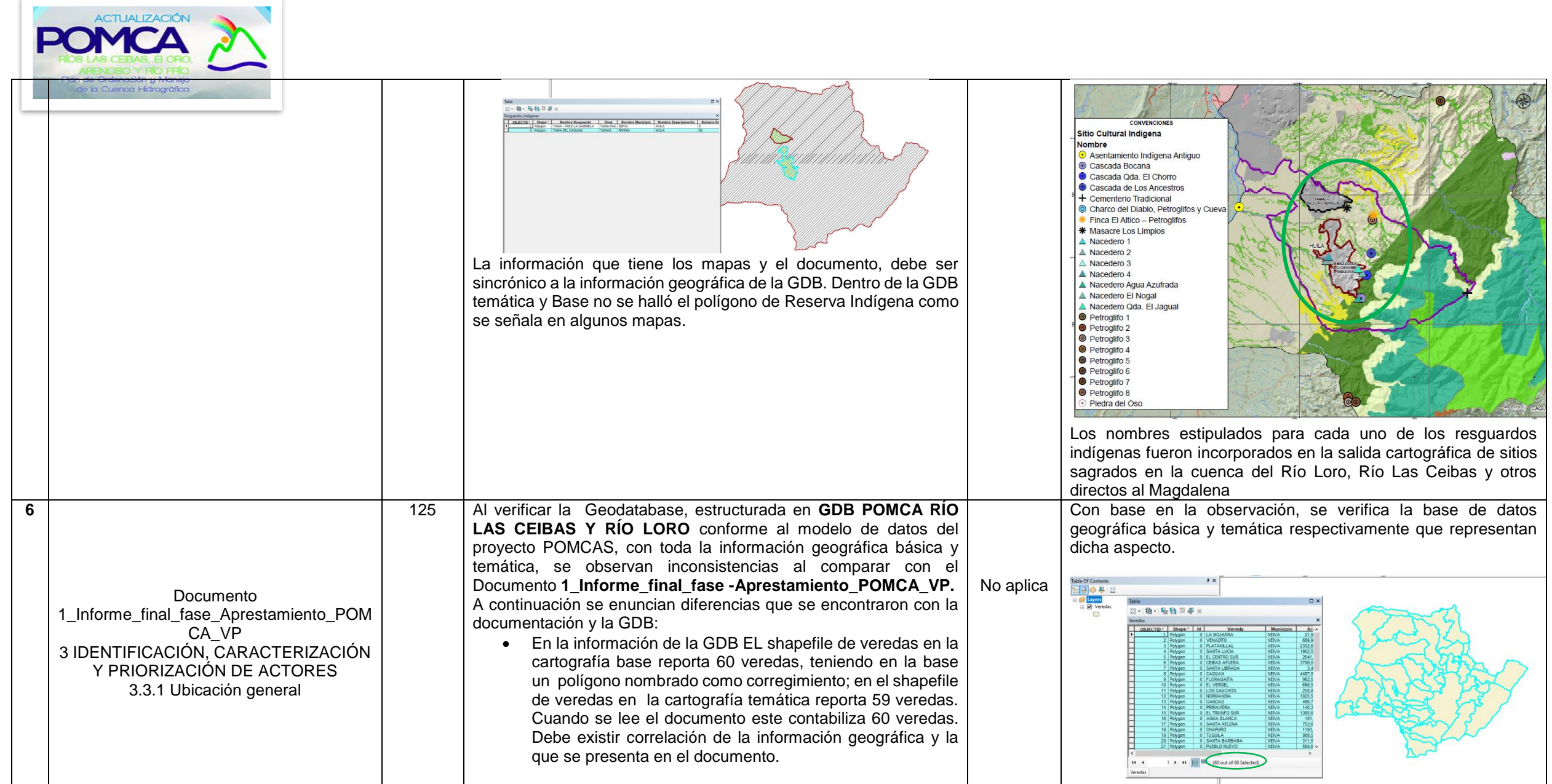

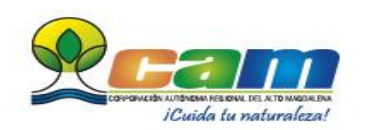

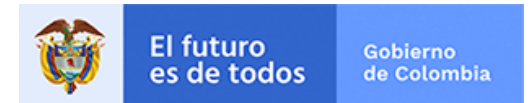

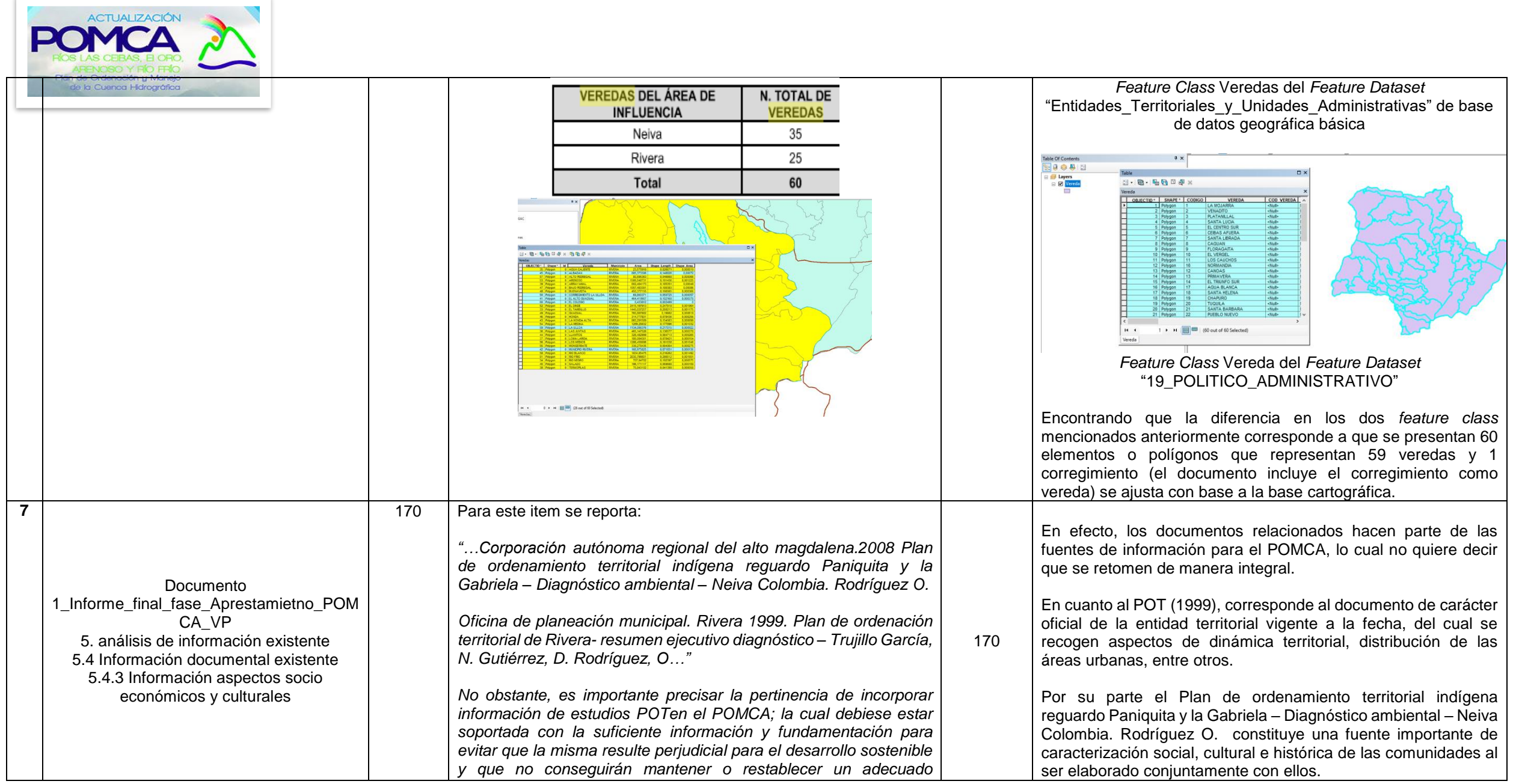

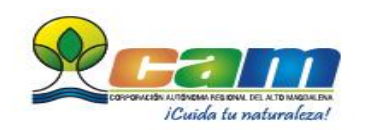

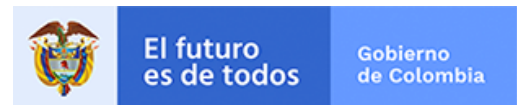

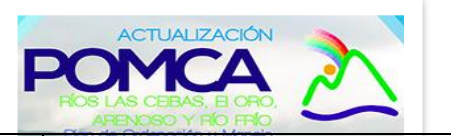

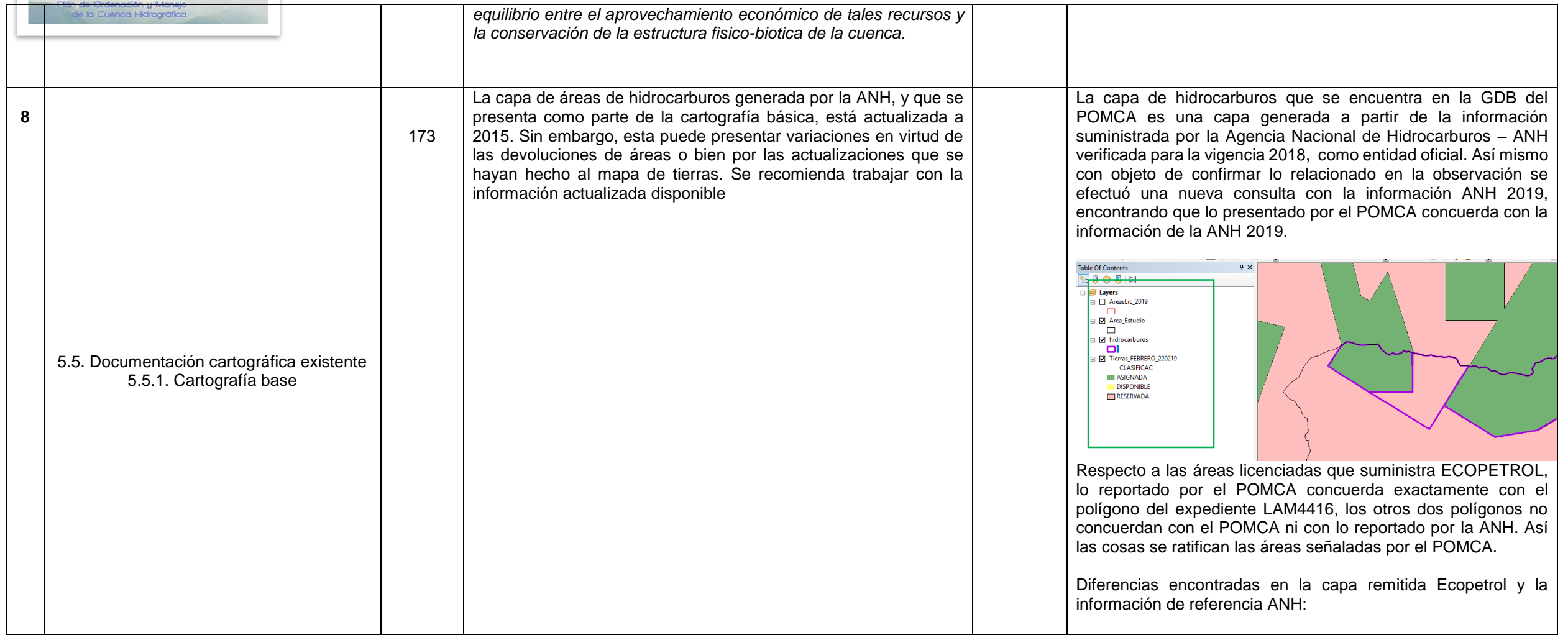

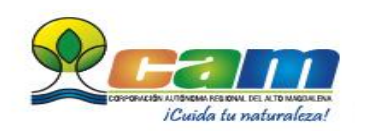

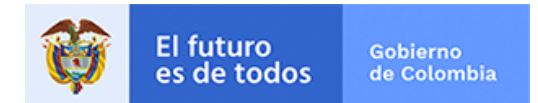

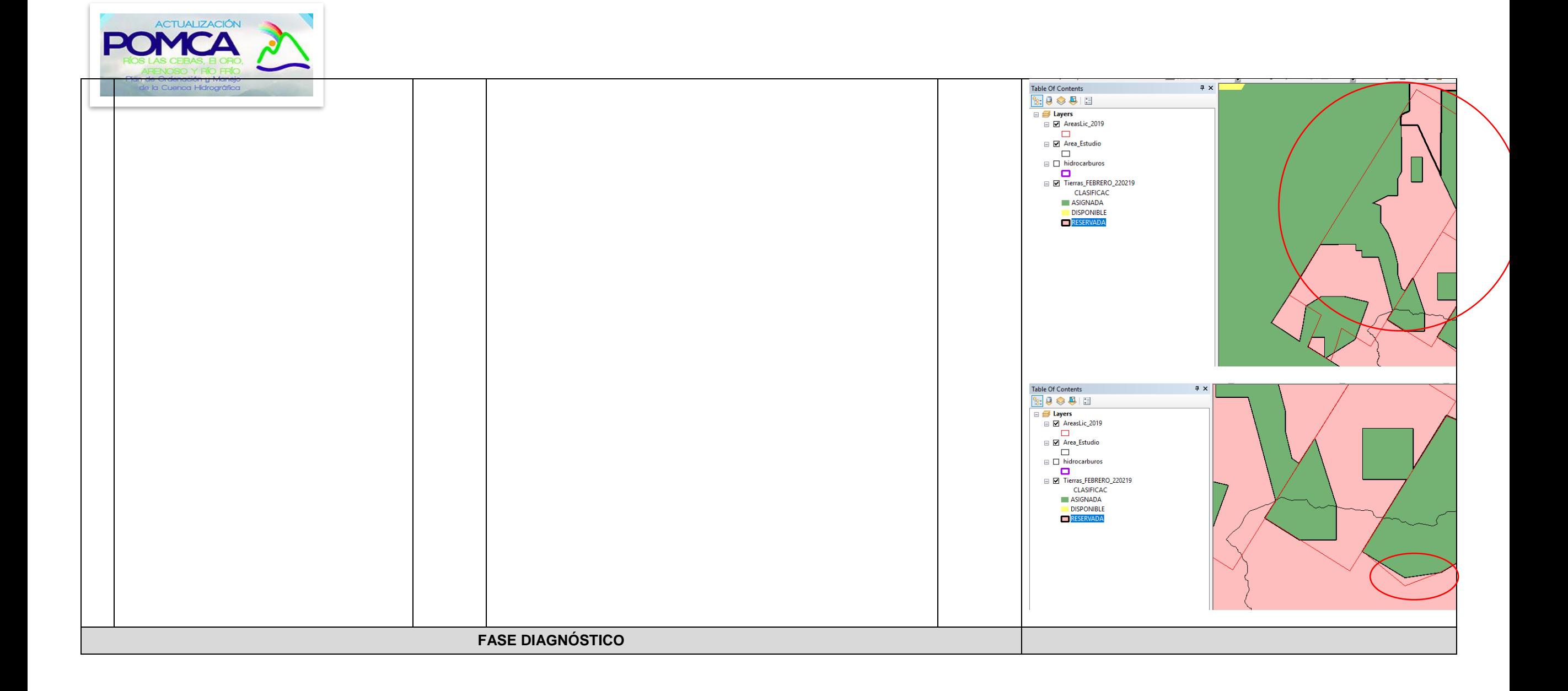

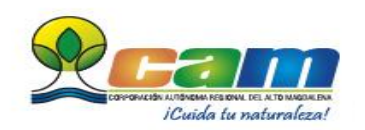

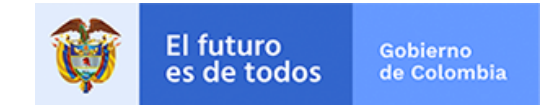

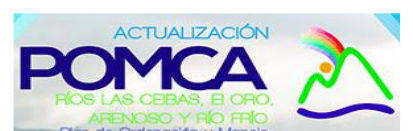

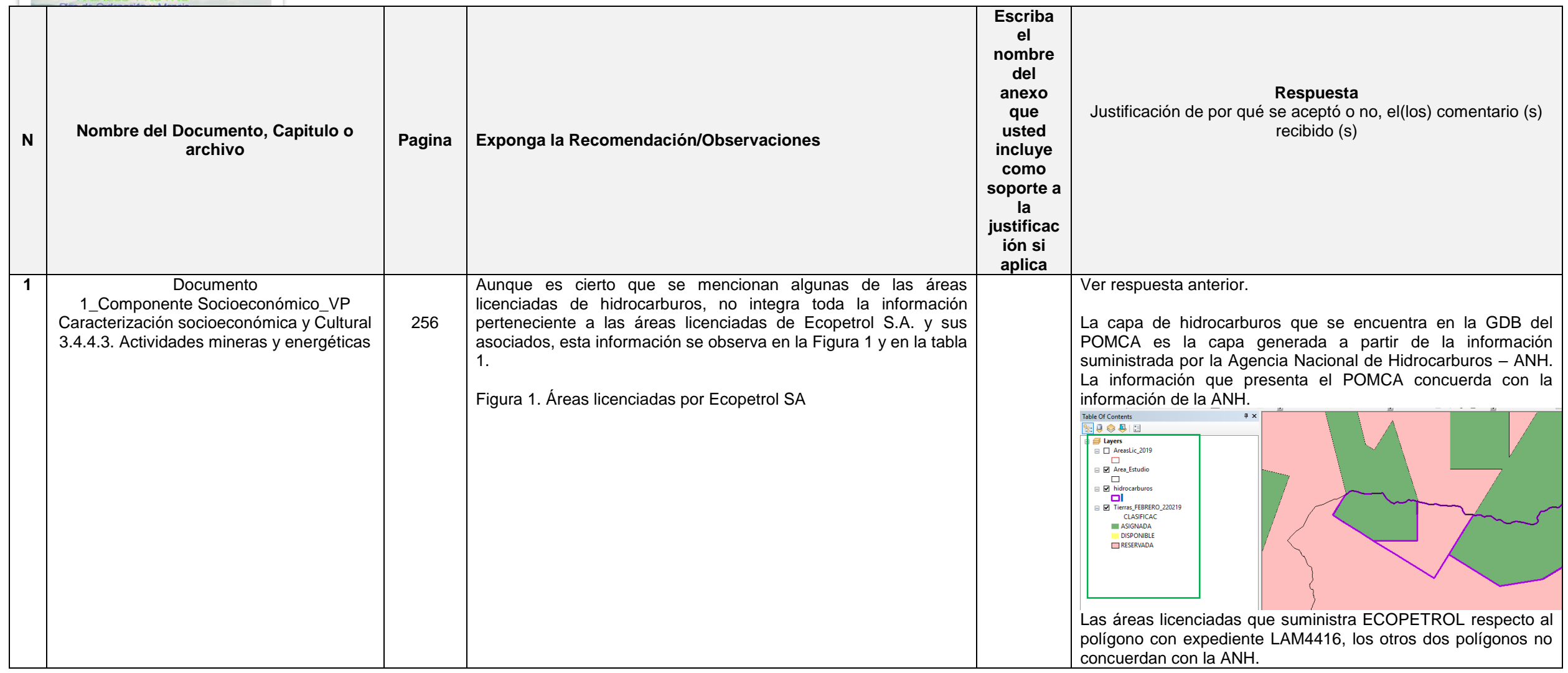

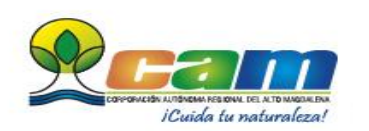

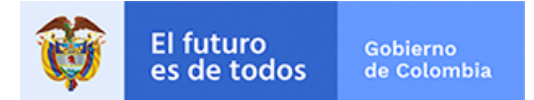

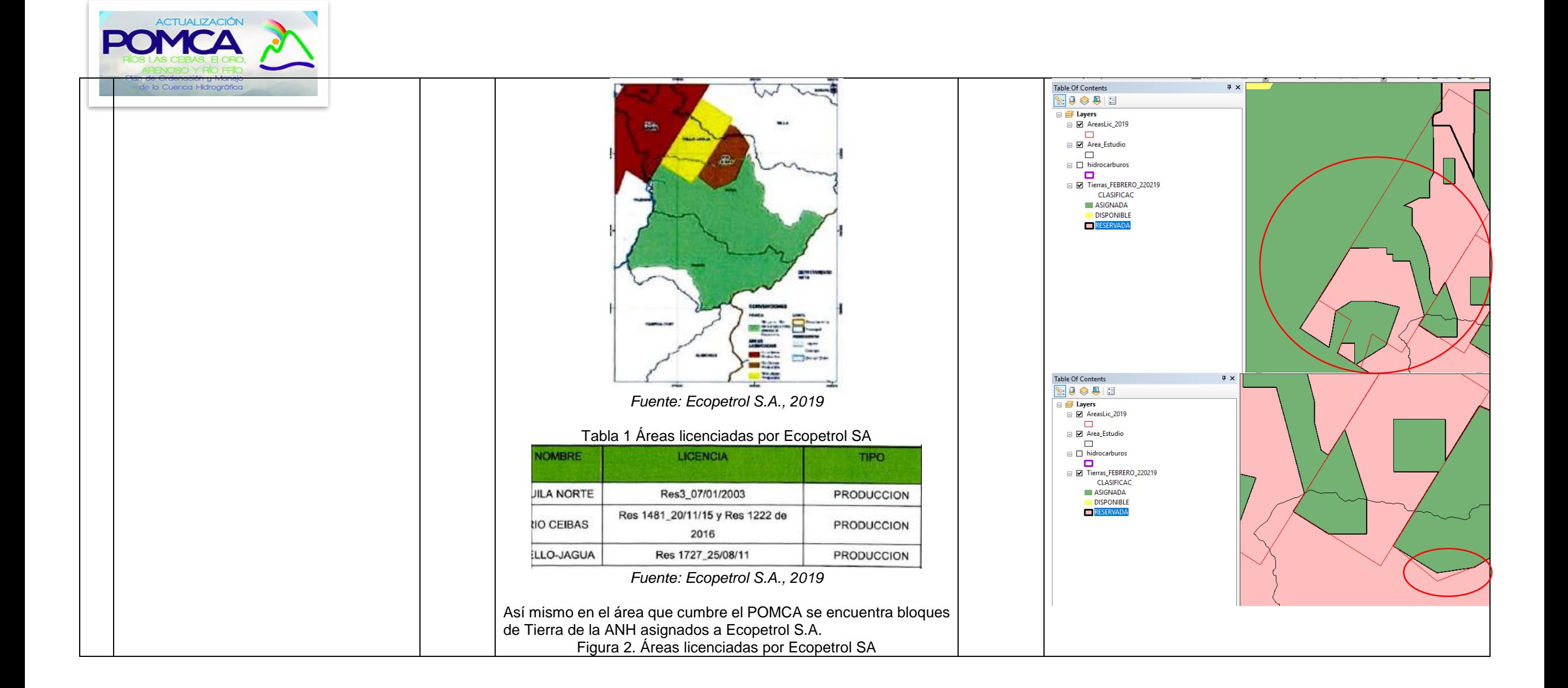

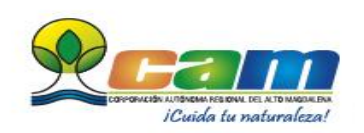

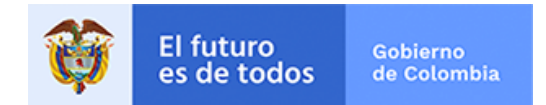

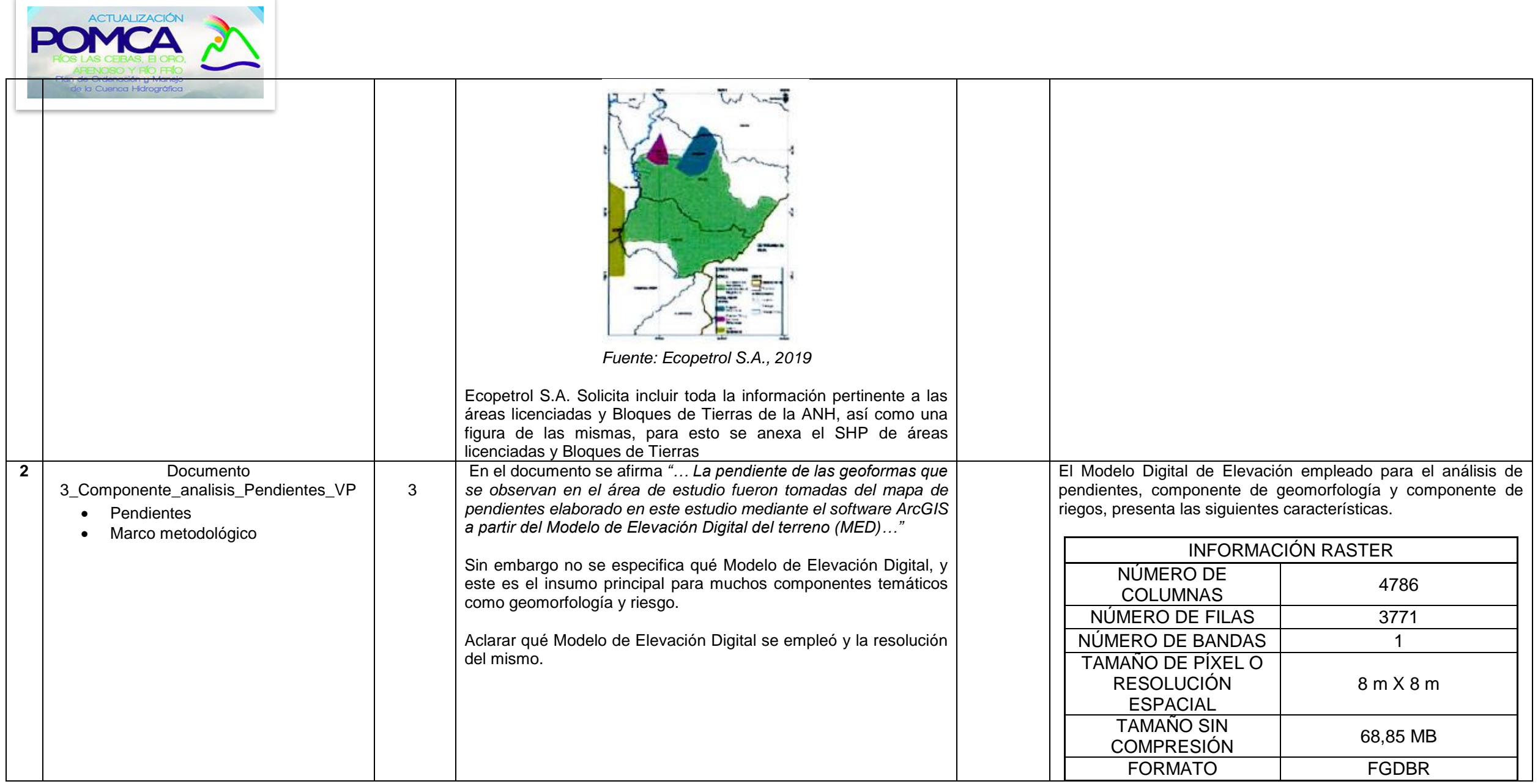

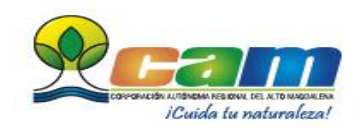

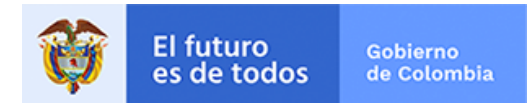

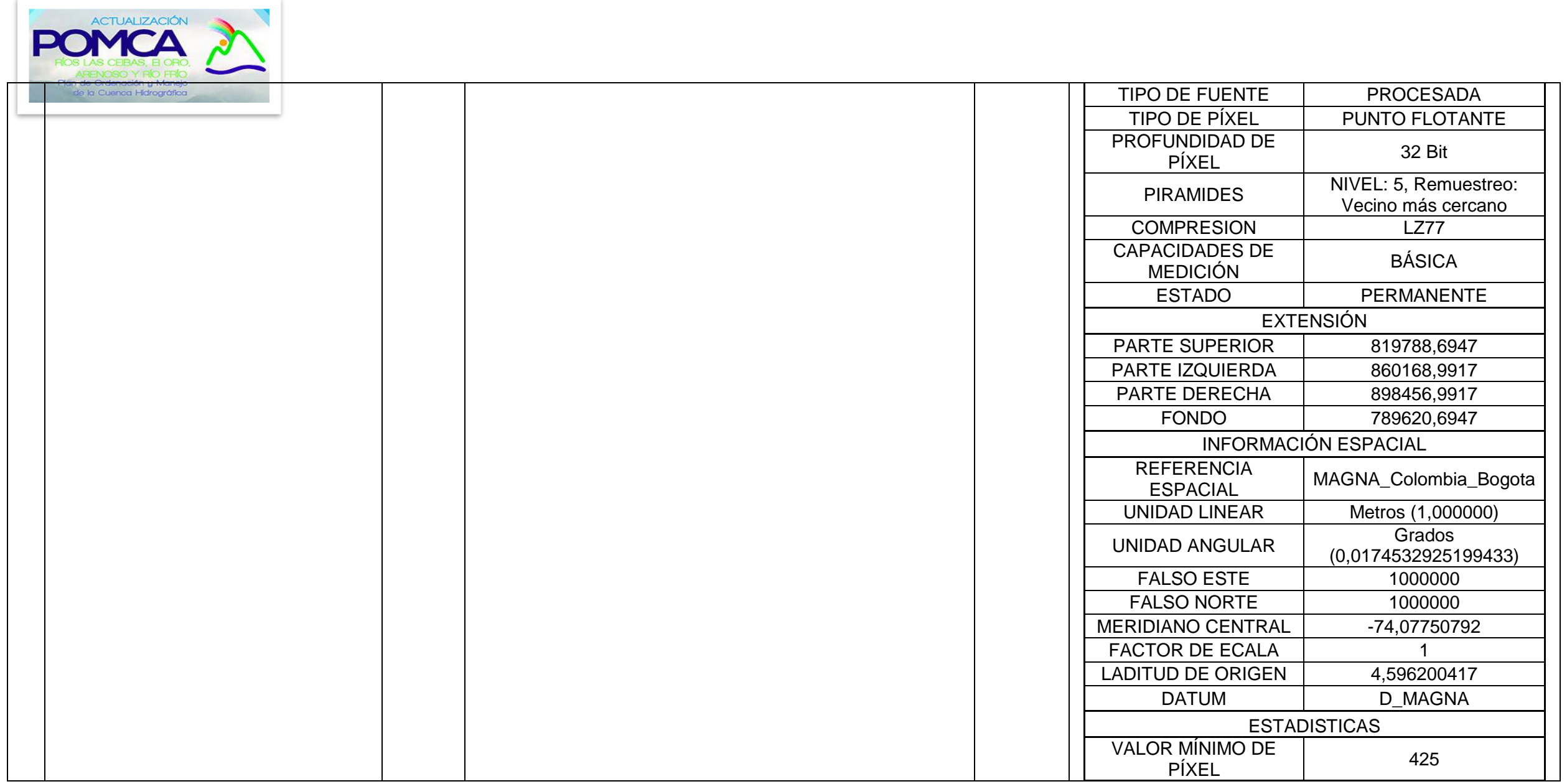

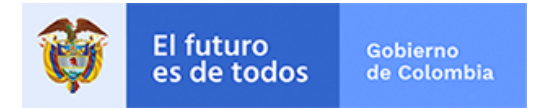

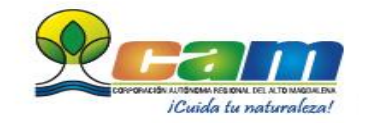

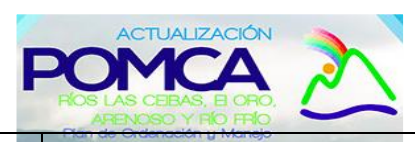

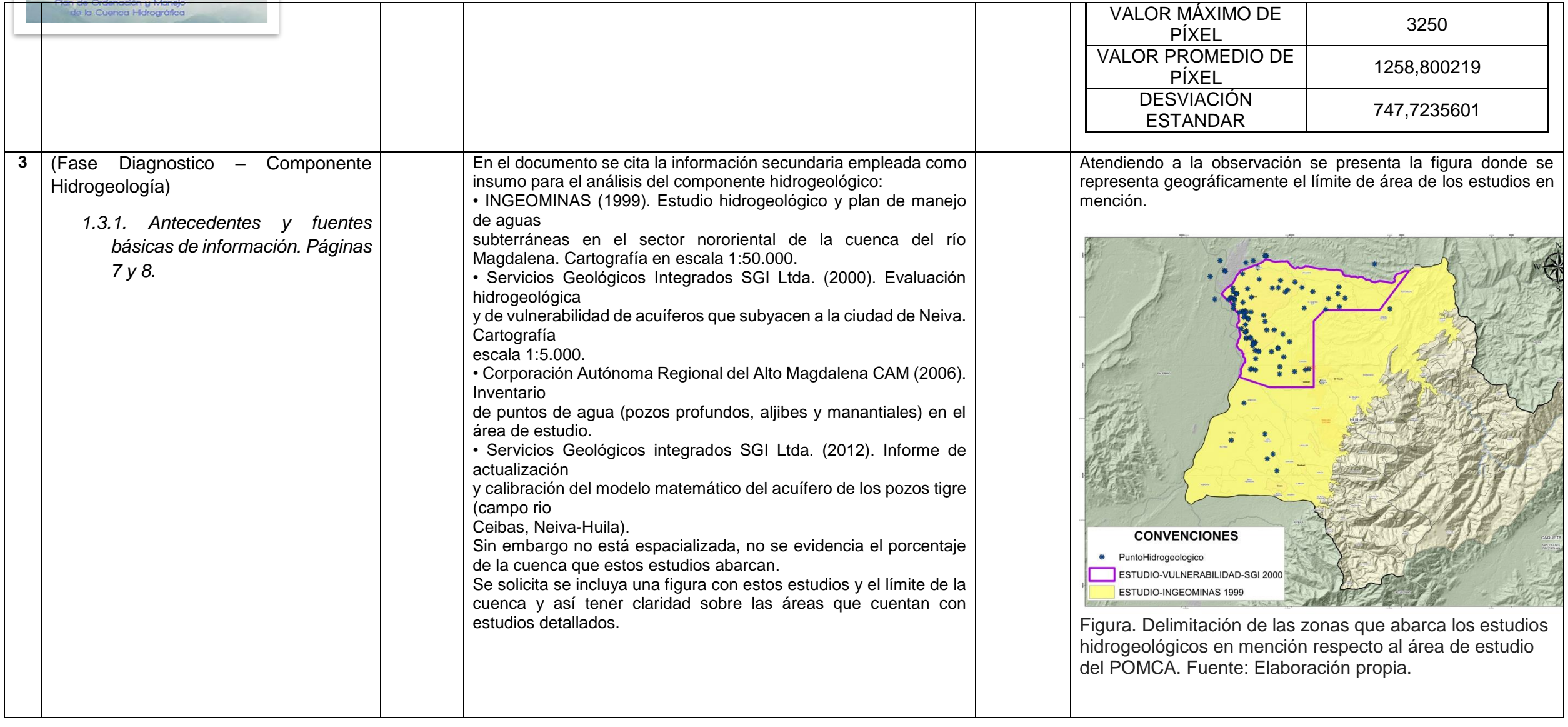

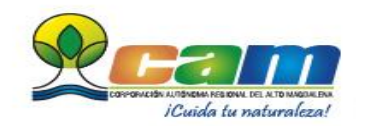

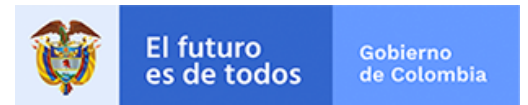

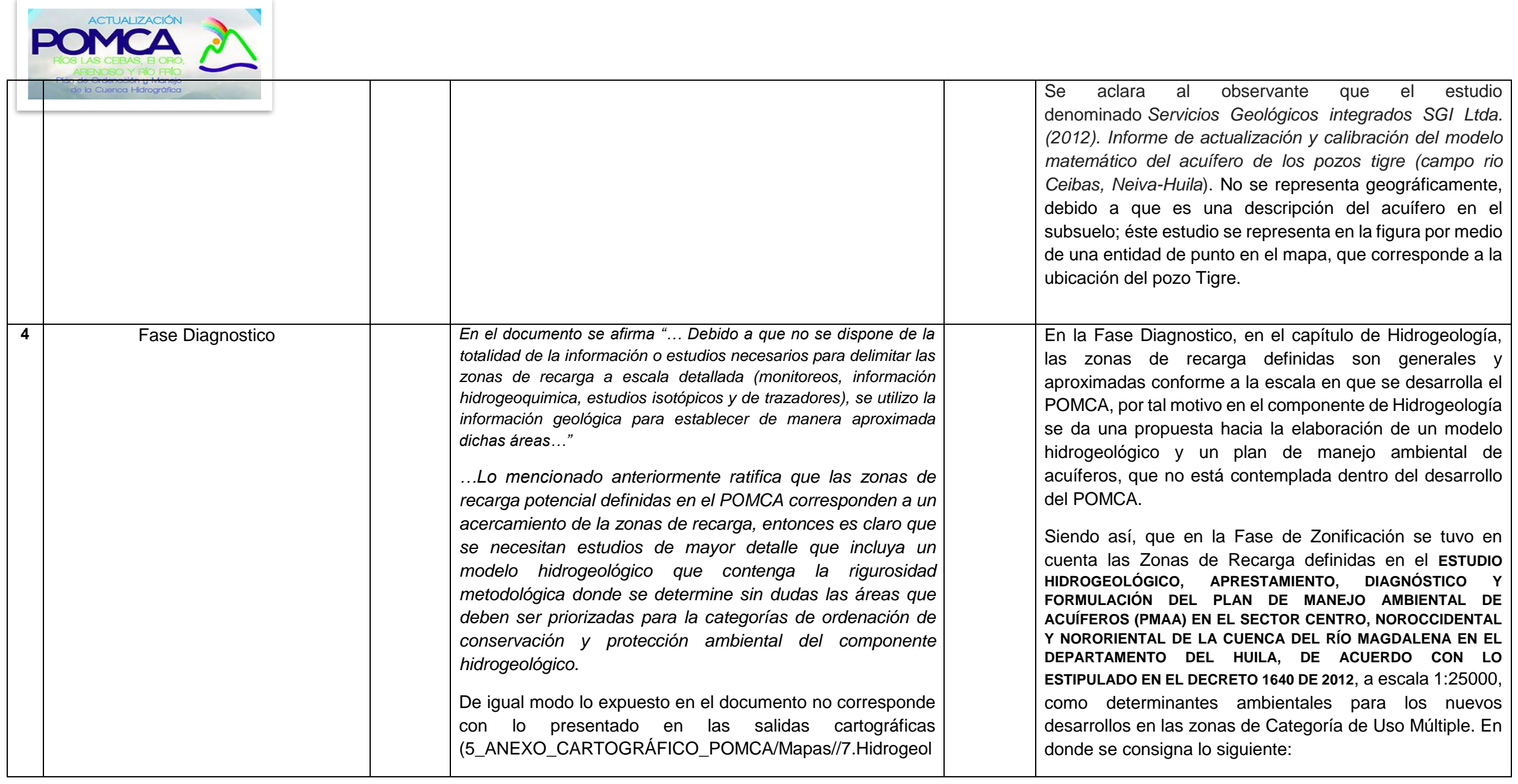

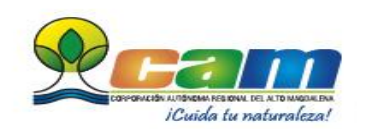

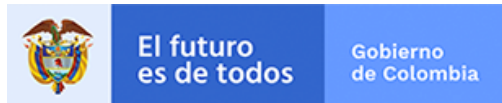

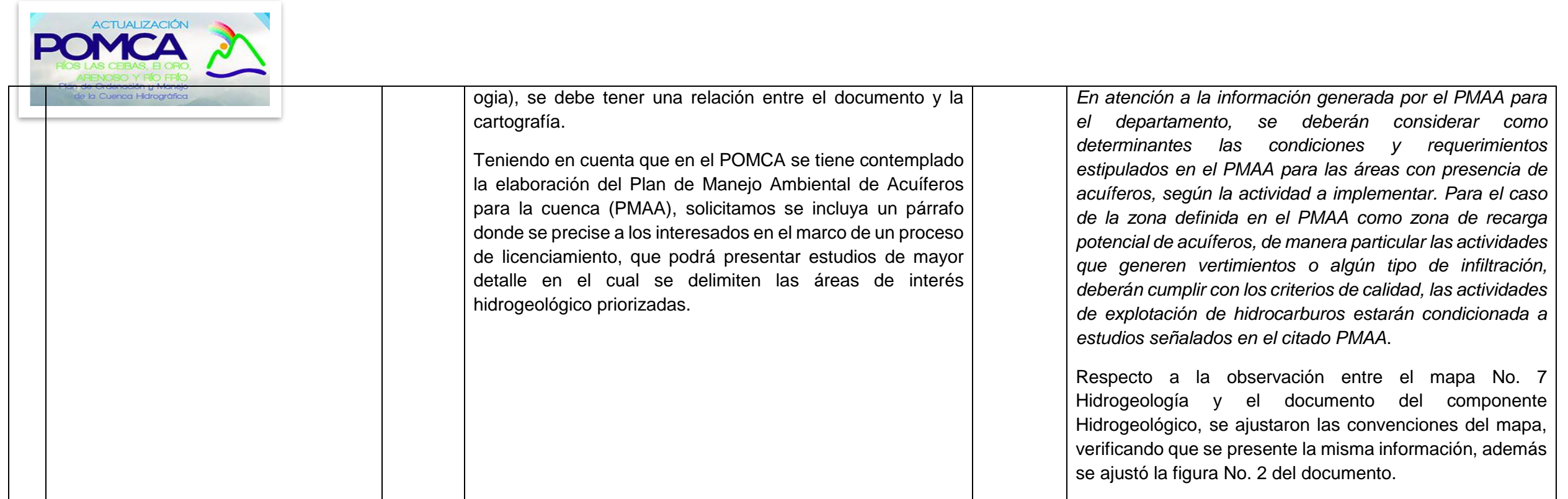

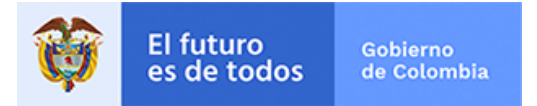

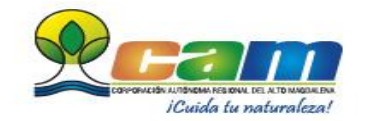

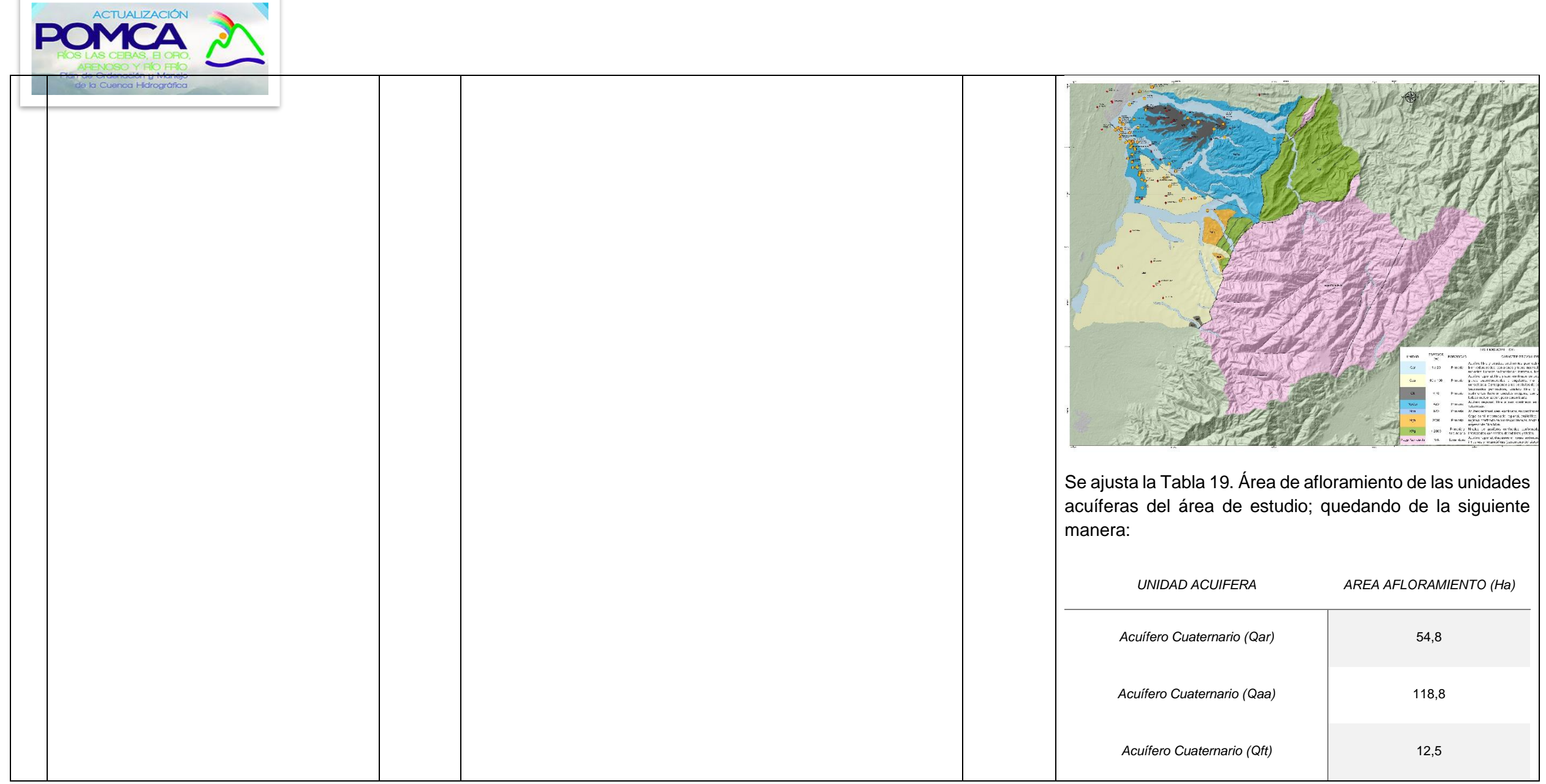

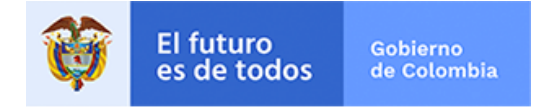

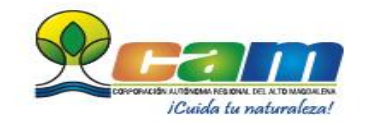

X

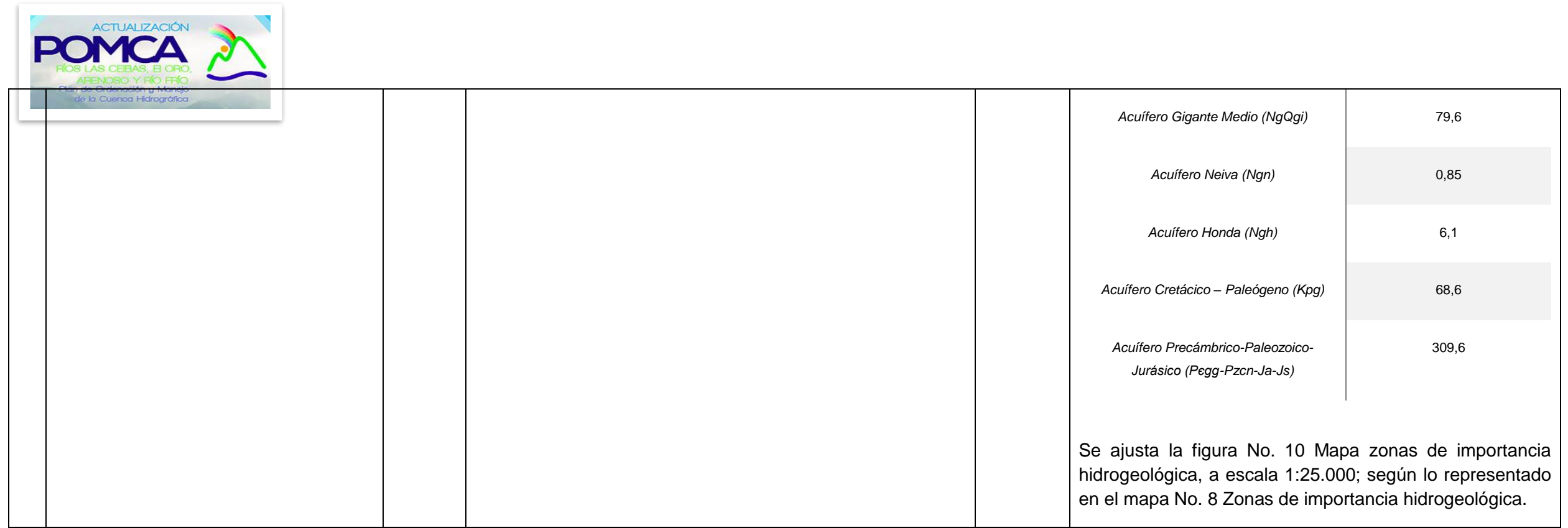

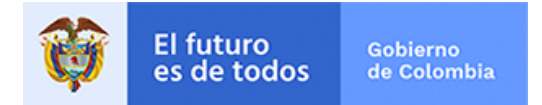

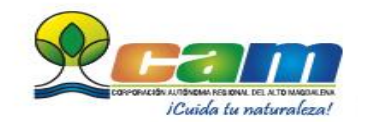

F

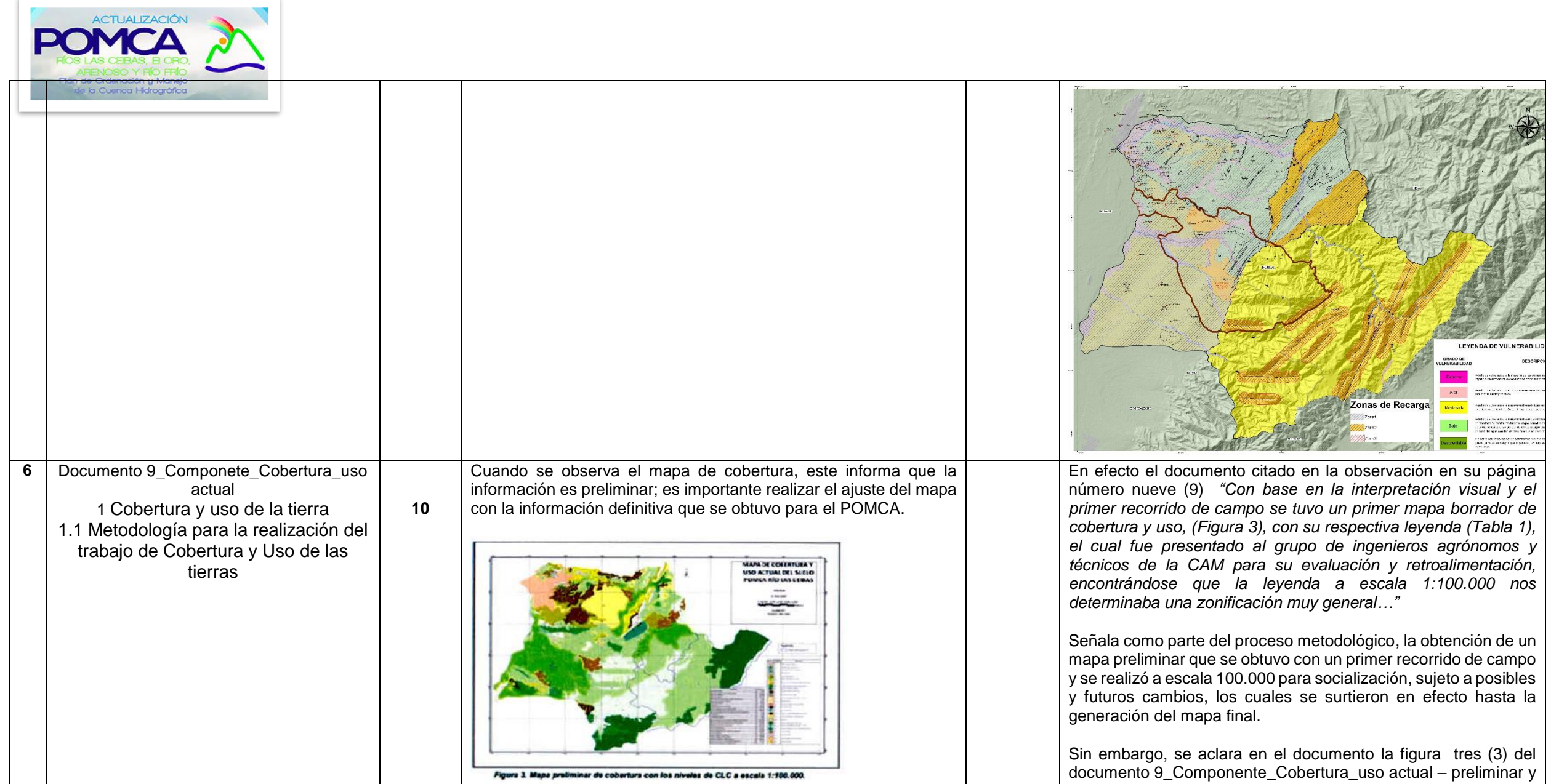

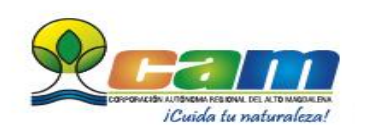

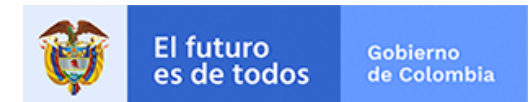

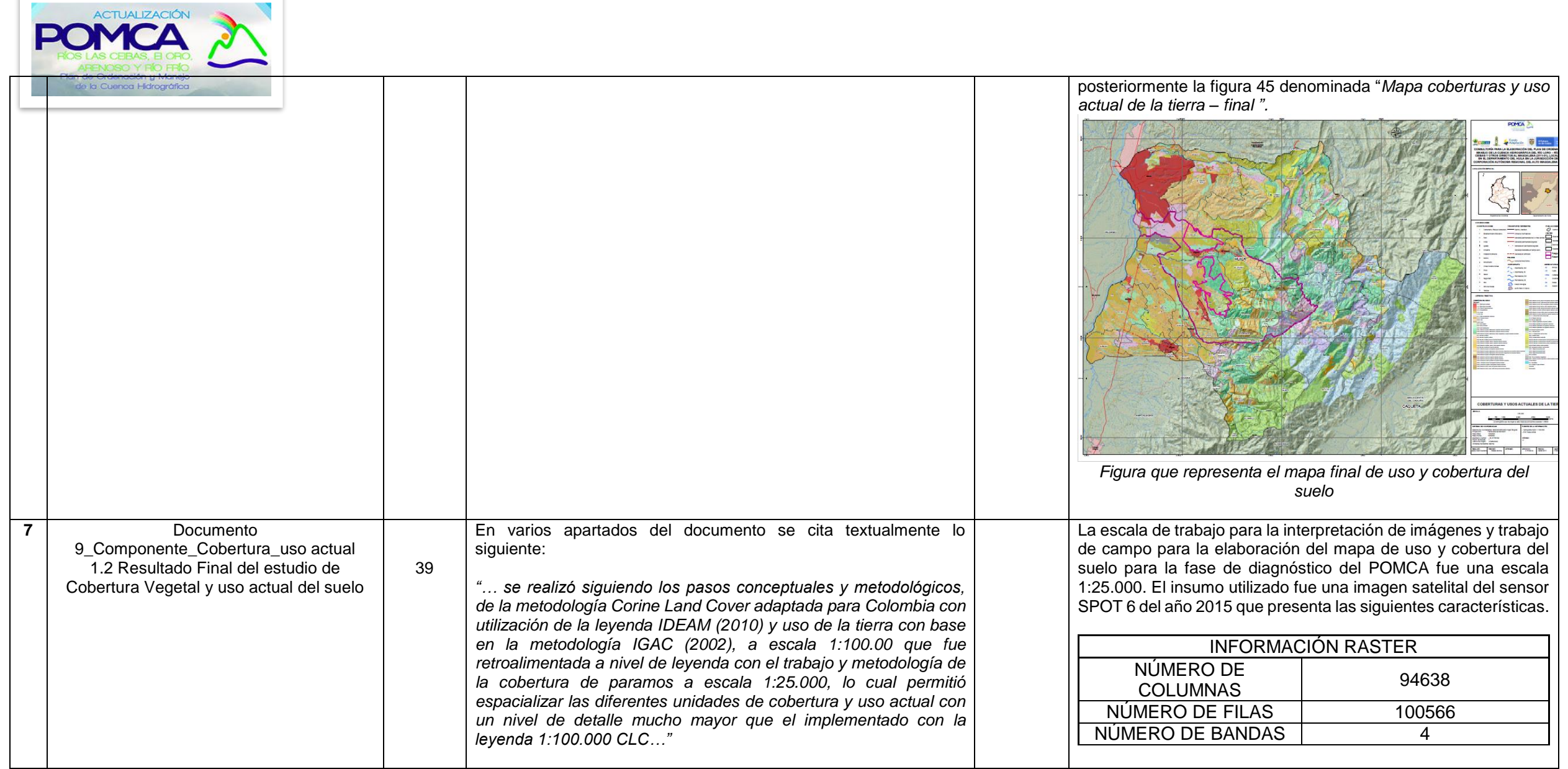

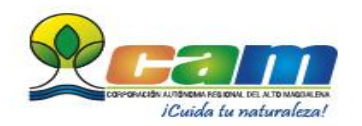

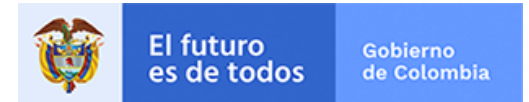

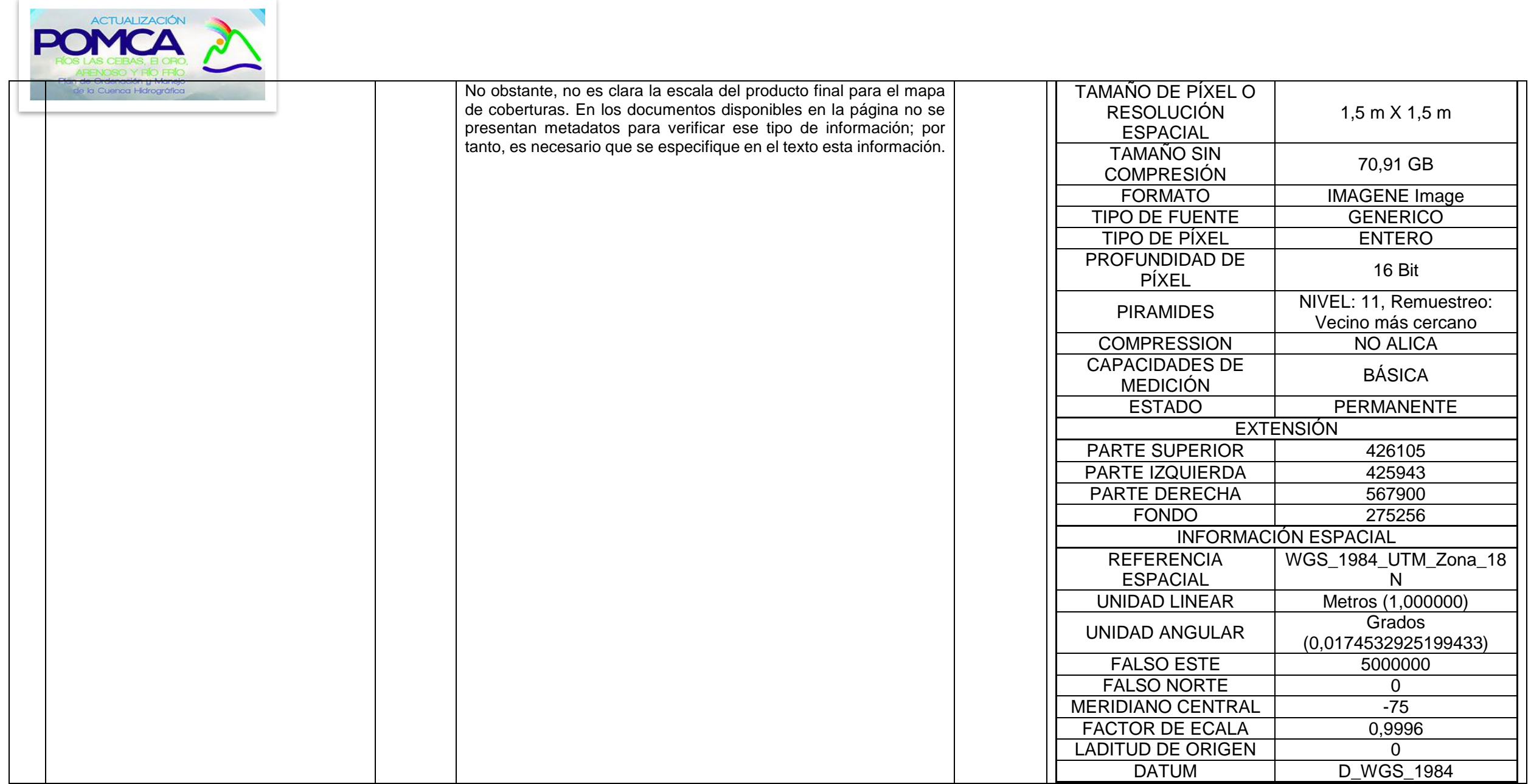

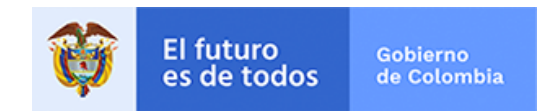

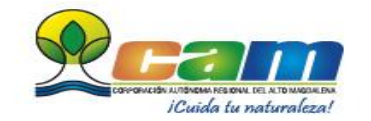

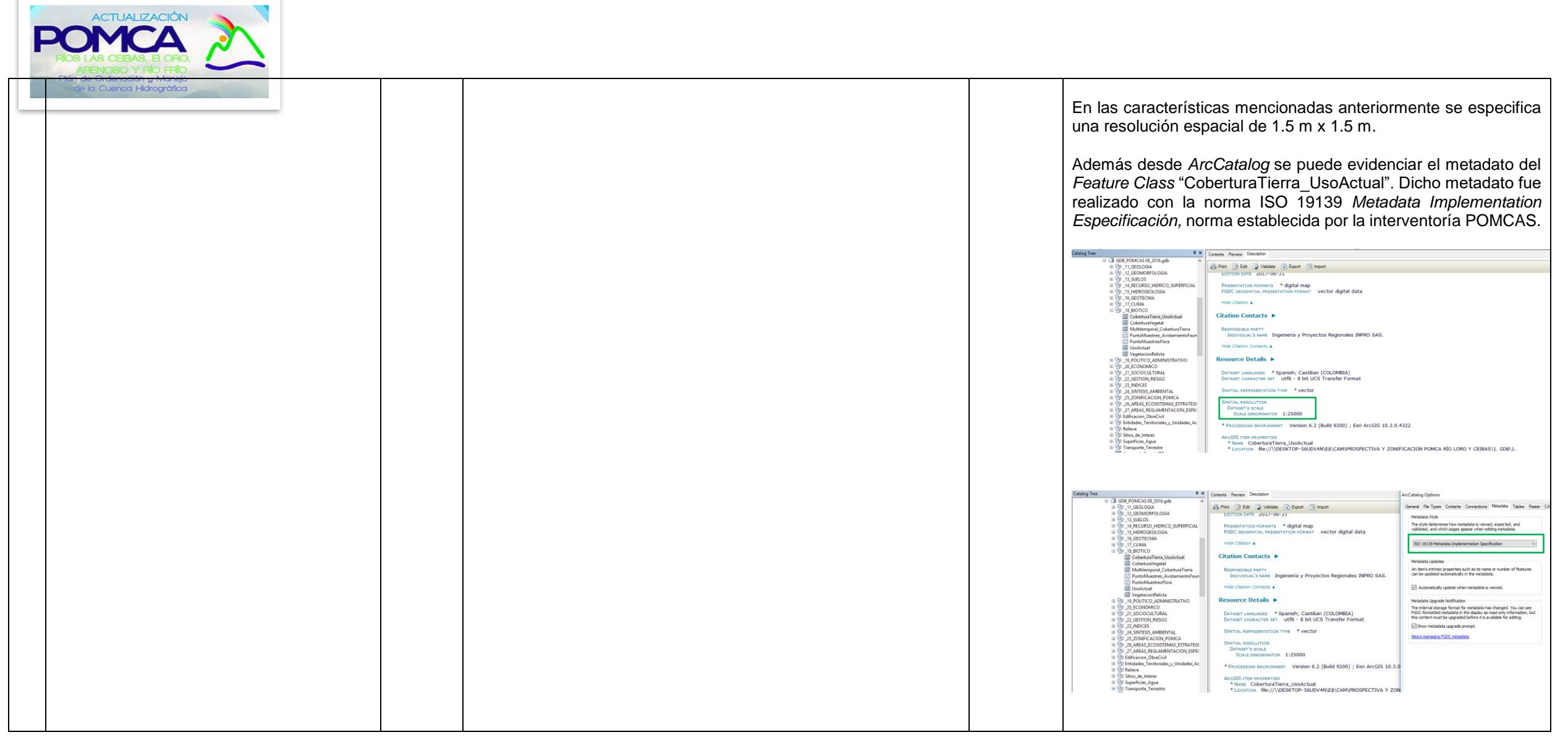

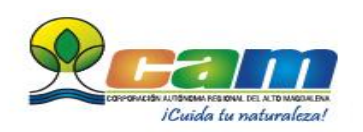

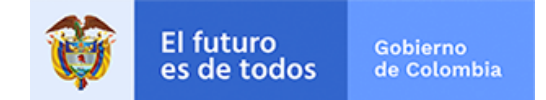

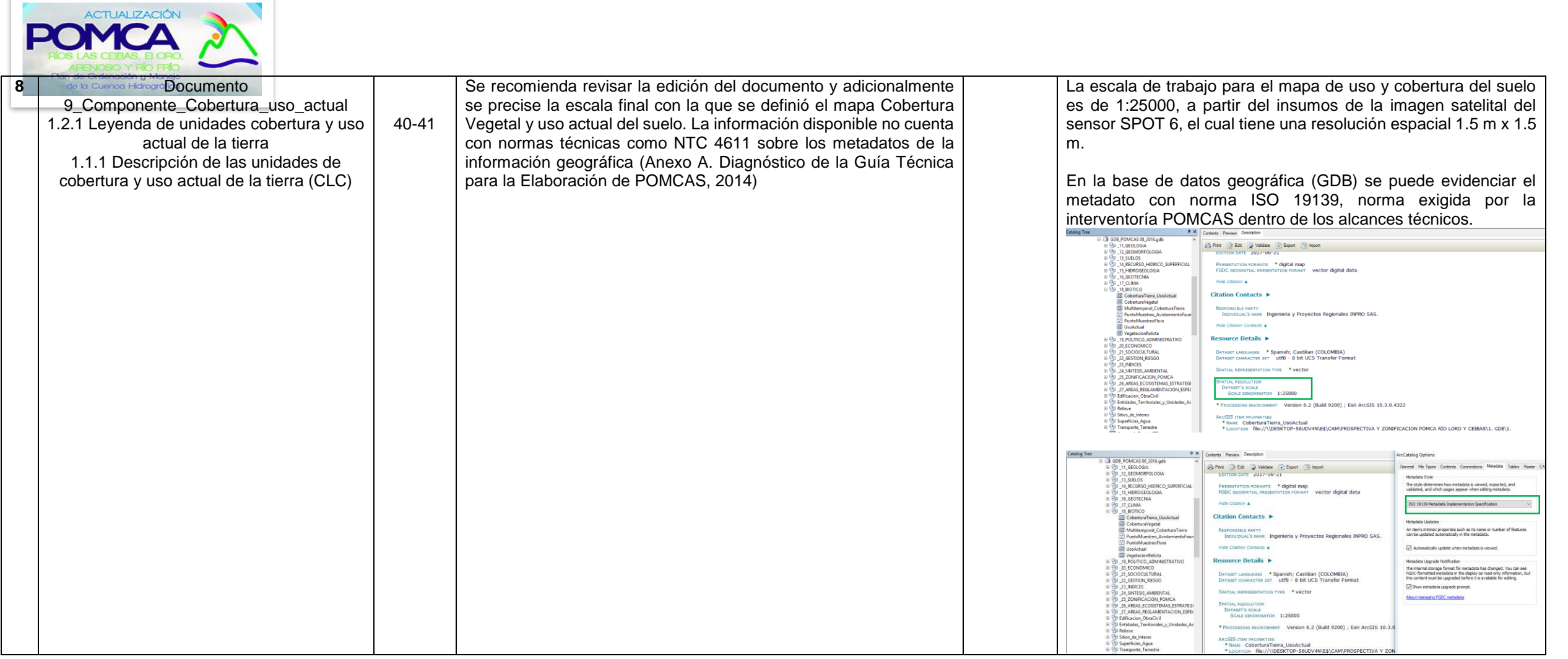

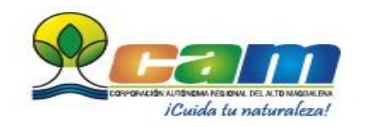

X

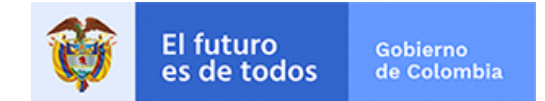

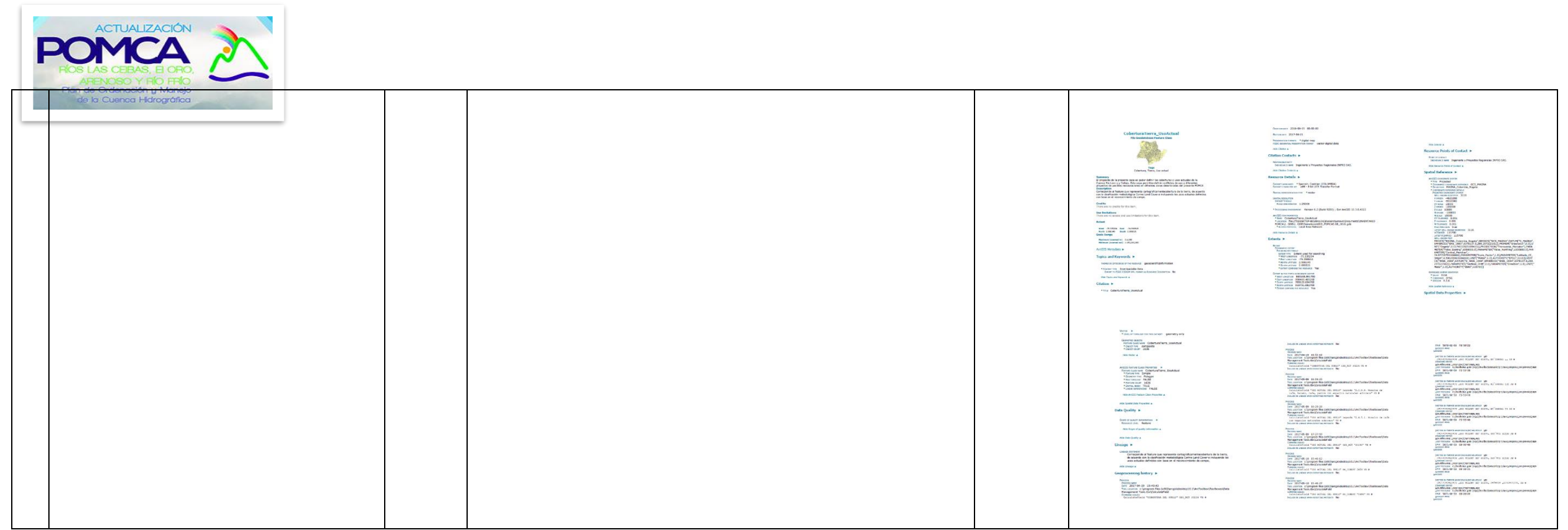

![](_page_24_Picture_1.jpeg)

×.

![](_page_24_Picture_2.jpeg)

![](_page_25_Picture_11.jpeg)

![](_page_25_Picture_1.jpeg)

![](_page_25_Picture_2.jpeg)

![](_page_26_Picture_224.jpeg)

![](_page_26_Picture_1.jpeg)

X

![](_page_26_Picture_2.jpeg)

![](_page_27_Picture_145.jpeg)

![](_page_27_Picture_1.jpeg)

![](_page_27_Picture_2.jpeg)

![](_page_28_Picture_125.jpeg)

![](_page_28_Picture_1.jpeg)

![](_page_28_Picture_2.jpeg)

![](_page_29_Picture_110.jpeg)

![](_page_29_Picture_1.jpeg)

![](_page_29_Picture_2.jpeg)

![](_page_30_Picture_0.jpeg)

**12 Discussion Cuenca Hidrograp OCUMENtO 9\_Componente\_Cobertura\_uso actual 1.3 Análisis multitemporal de la cobertura vegetal natural de la cuenca del río Las Ceibas**

79

En esta página se analiza el indicador Vegetación Remanente (IVR). Para el índice se realiza una interpretación de una calificación de 0, 5,10, 15 y 20, como se puede observar según el documento.

![](_page_30_Picture_131.jpeg)

Al obtener los resultados en la tabla se observa todas las calificaciones, sin embargo al contrario con el shapefile de indicador\_VegRemanente la calificación de 5 (MT muy transformado, Sostenibilidad Baja) no se encuentra dentro de la información del shape.

![](_page_30_Picture_132.jpeg)

Se acoge la recomendación, se verifica en la GDB evidenciando que la calificación se encuentra de manera correcta, sin embargo si se presenta una inconsistencia en el documento. Se actualiza la figura y tabla en el documento 9 Componente Cobertura uso actual, 1.3 Análisis multitemporal de la cobertura vegetal natural de la cuenca de río Las Ceibas.

A continuación se presenta la tabla y mapa de IVR actualizado e incorporado.

![](_page_30_Figure_8.jpeg)

![](_page_30_Picture_9.jpeg)

![](_page_30_Picture_10.jpeg)

![](_page_31_Picture_286.jpeg)

![](_page_31_Picture_1.jpeg)

![](_page_31_Picture_2.jpeg)

![](_page_32_Picture_382.jpeg)

![](_page_32_Picture_1.jpeg)

![](_page_32_Picture_2.jpeg)

![](_page_33_Picture_364.jpeg)

![](_page_33_Picture_1.jpeg)

![](_page_33_Picture_2.jpeg)

![](_page_34_Picture_164.jpeg)

![](_page_34_Picture_1.jpeg)

![](_page_34_Picture_2.jpeg)

![](_page_35_Figure_0.jpeg)

![](_page_35_Picture_1.jpeg)

![](_page_35_Picture_2.jpeg)

![](_page_36_Picture_112.jpeg)

![](_page_36_Picture_1.jpeg)

![](_page_36_Picture_2.jpeg)

![](_page_37_Picture_110.jpeg)

![](_page_37_Picture_1.jpeg)

![](_page_37_Picture_2.jpeg)

![](_page_38_Figure_0.jpeg)

![](_page_38_Picture_1.jpeg)

![](_page_38_Picture_2.jpeg)

![](_page_39_Picture_87.jpeg)

![](_page_39_Picture_1.jpeg)

×

![](_page_39_Picture_2.jpeg)

![](_page_40_Picture_91.jpeg)

![](_page_40_Picture_1.jpeg)

![](_page_40_Picture_2.jpeg)

![](_page_41_Picture_123.jpeg)

![](_page_41_Picture_1.jpeg)

![](_page_41_Picture_2.jpeg)

![](_page_42_Picture_122.jpeg)

![](_page_42_Picture_1.jpeg)

![](_page_42_Picture_2.jpeg)

![](_page_43_Figure_0.jpeg)

![](_page_43_Picture_1.jpeg)

![](_page_43_Picture_2.jpeg)

![](_page_44_Picture_30.jpeg)

![](_page_44_Picture_1.jpeg)

![](_page_44_Picture_2.jpeg)

![](_page_45_Picture_80.jpeg)

![](_page_45_Picture_1.jpeg)

![](_page_45_Picture_2.jpeg)

![](_page_46_Picture_65.jpeg)

![](_page_46_Picture_1.jpeg)

![](_page_46_Picture_2.jpeg)

![](_page_47_Picture_199.jpeg)

![](_page_47_Picture_1.jpeg)

![](_page_47_Picture_2.jpeg)

![](_page_48_Picture_0.jpeg)

![](_page_48_Picture_220.jpeg)

![](_page_48_Picture_2.jpeg)

![](_page_48_Picture_3.jpeg)

![](_page_49_Picture_81.jpeg)

![](_page_49_Picture_1.jpeg)

![](_page_49_Picture_2.jpeg)

![](_page_50_Picture_166.jpeg)

![](_page_50_Picture_1.jpeg)

![](_page_50_Picture_2.jpeg)

![](_page_51_Picture_109.jpeg)

![](_page_51_Picture_1.jpeg)

![](_page_51_Picture_2.jpeg)

![](_page_52_Picture_0.jpeg)

![](_page_52_Picture_119.jpeg)

![](_page_52_Picture_2.jpeg)

![](_page_52_Picture_3.jpeg)

![](_page_53_Picture_89.jpeg)

![](_page_53_Picture_1.jpeg)

![](_page_53_Picture_2.jpeg)

![](_page_54_Picture_147.jpeg)

![](_page_54_Picture_1.jpeg)

![](_page_54_Picture_2.jpeg)

![](_page_55_Picture_434.jpeg)

![](_page_55_Picture_1.jpeg)

![](_page_55_Picture_2.jpeg)

![](_page_56_Picture_0.jpeg)

![](_page_56_Picture_1.jpeg)

![](_page_56_Picture_2.jpeg)

![](_page_57_Picture_0.jpeg)

![](_page_57_Picture_1.jpeg)

![](_page_57_Picture_2.jpeg)

![](_page_58_Picture_188.jpeg)

![](_page_58_Picture_1.jpeg)

**The Contract of Street** 

![](_page_58_Picture_2.jpeg)

![](_page_59_Picture_110.jpeg)

![](_page_59_Picture_1.jpeg)

![](_page_59_Picture_2.jpeg)

![](_page_60_Picture_76.jpeg)

![](_page_60_Picture_1.jpeg)

![](_page_60_Picture_2.jpeg)

![](_page_61_Figure_0.jpeg)

![](_page_61_Picture_1.jpeg)

![](_page_61_Picture_2.jpeg)

![](_page_62_Picture_0.jpeg)

![](_page_62_Picture_1.jpeg)

![](_page_62_Picture_2.jpeg)

![](_page_63_Picture_68.jpeg)

![](_page_63_Picture_1.jpeg)

![](_page_63_Picture_2.jpeg)

![](_page_64_Picture_176.jpeg)

![](_page_64_Picture_1.jpeg)

![](_page_64_Picture_2.jpeg)

![](_page_65_Picture_0.jpeg)

![](_page_65_Picture_158.jpeg)

![](_page_65_Picture_2.jpeg)

![](_page_65_Picture_3.jpeg)

![](_page_66_Picture_117.jpeg)

![](_page_66_Picture_1.jpeg)

![](_page_66_Picture_2.jpeg)

![](_page_67_Picture_45.jpeg)

Agradecemos sus valiosos aportes de forma constructiva hacia la formulación de una herramienta de planificación del territorio que permita un manejo adecuado de los recursos naturales en armonía con sus comunidades.

**POR EL AGUA … A LA CUENCA** 

![](_page_67_Picture_3.jpeg)

![](_page_67_Picture_4.jpeg)